# **JDC-GL-A** 压力雾化燃烧器 结构尺寸及安装、操作和维护说明

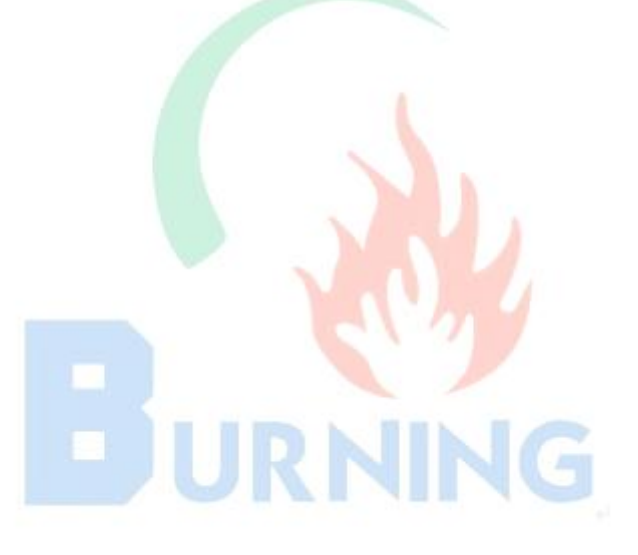

## 北京佳德昌科技有限责任公司

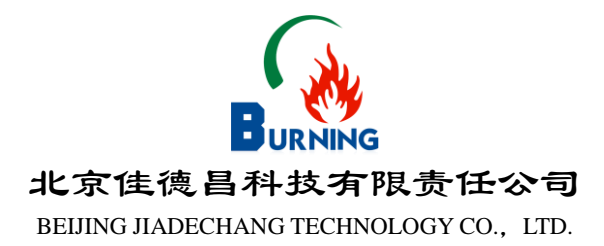

### **JDC-GL-A** 压力雾化燃烧器 结构尺寸及安装、操作和维护说明

JDC-GL-A 压力雾化燃烧器, 现场工况参数

- 1.燃料品种:40 # 重柴
- 2. 燃油浓度 >60°C
- 3.燃油压力: 2.0MPa
- 二.**JDC-GL- A** 压力雾化燃烧器结构尺寸 JDC-GL- A 压力雾化燃烧器结构尺寸见图。 此结构尺寸仅适用于火管三回程、卧式内燃湿背式锅壳锅炉。

#### 三. **JDC-GL- A** 压力雾化燃烧器安装说明

1.燃烧器与炉体,风道的连接尺寸见结构图,按工艺配管图和风道 图进行燃烧器的安装。燃烧器的中心线应与烧嘴砖重合,偏心会使烧 嘴砖内表面结焦,影响燃烧及火焰形状。

2. 燃烧器安装法兰应紧贴烧嘴砖, 并牢固地装在炉体钢架上, 安装 时先将配风器外壳装在安装板上, 然后与风道相接。

3. 按图调整好油枪的位置,固定好油枪,然后连接好进油金属软管。

四.操作

1.点火

(1) 吹扫炉膛:检查烟道闸板开度,将鼓风机的风道闸板开至最 大,空气蝶阀调至最大开度,启动鼓风机、吹扫炉膛以排除炉膛内的 未燃气体。约 8-10 分钟, 将燃烧器前的空气蝶阀微开(开至约 1/5 处)使有微风。

(2) 吹扫管线

 打开燃油管路的蒸汽或空气吹扫阀,并检查油管路压力表和接头 等连接部位是否泄漏,确定完好后关闭吹扫阀。

(3) 点火

插入点火火把或打开高能点火装置。火把至合适位置后,打开燃烧器 前油调节阀,使阀后压力表显示值为 2.0MPa 此时燃油即开始雾化燃 烧。

(4) 燃烧调节

观察火焰形状和燃烧状况,待火焰稳定后,调节配风调节器 补足助燃空气,直到不冒黑烟为止,即为点火成功。

(5) 如果点火失败,应立即关闭油阀。将配风调节器开至最大, 使炉内未燃油雾排除干净。打开燃油管路蒸汽吹扫阀,对管路和油枪 进行吹扫,否则不得再次点火。

(6) 点火不成功的原因大多是点火位置不当,油温太低,助燃配 风器开启太大,油枪及管路堵塞等,查明原因并扣除故障后, 重复以上点火步骤,直到火焰稳定,才能认为点火成功。

2.负荷调节

(1)对中心回油式燃烧器,燃烧器的热负荷通过进油阀来调节。如 负荷不够时,增加供油压力,如负荷过高时,降低供油压力。对于中 心回油式燃烧器,燃烧器的热负荷通过进、回油阀来调节。如负荷不 够时,开大进油调节阀,关小回油调节阀;如负荷过高时,关小进油 调节阀,开大回油调节阀,直至合适的负荷。运行过程中油压调节应 平稳,避免陡升陡降,而造成油枪熄火或漏油。当采用自动调节时, 通过调节系统的执行机构直接控制供油调节阀来完成;

(2)空气的供应量由配风调节器调节, 当燃烧冒黑烟时, 说明空气 量不够,应开大配风调节器;当炉内空气过剩系数太大(火焰过于明 亮刺眼)时,应稍微关小配风调节器,降低空气量,自动控制炉温与 空燃比的炉子, 空气量将自动调节;

(3)该燃烧器的设计工况为:燃油压力为 2.0MPa。燃油粘度必须小 于 6°E。如果实际使用条件与设计使用条件不符, 则必须加以调整 和修正。

3.停用

(1) 燃烧器停止使用时关闭供油阀门,打开吹扫阀;对油管路及 油喷头进行清洗;排除剩余的燃油,并同时通入少量蒸汽起保护枪头 的作用,以待再用或将喷枪抽出进行定期维修。

(2) 关闭供风调节阀,切断燃烧器供风,关闭风机。

4.维修

(1) 燃烧器必须定期进行维修,以保证燃烧器的良好性能;

(2) 维修时,只需将喷枪紧固螺枪卸下,松开油管接头,即可取 下喷油枪;

(3) 然后将喷头盖及雾化片拆下,用柴油清洗或换上新的喷头盖 和雾化片。

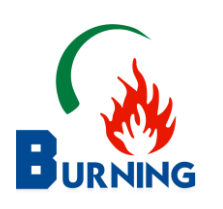

北京佳德昌

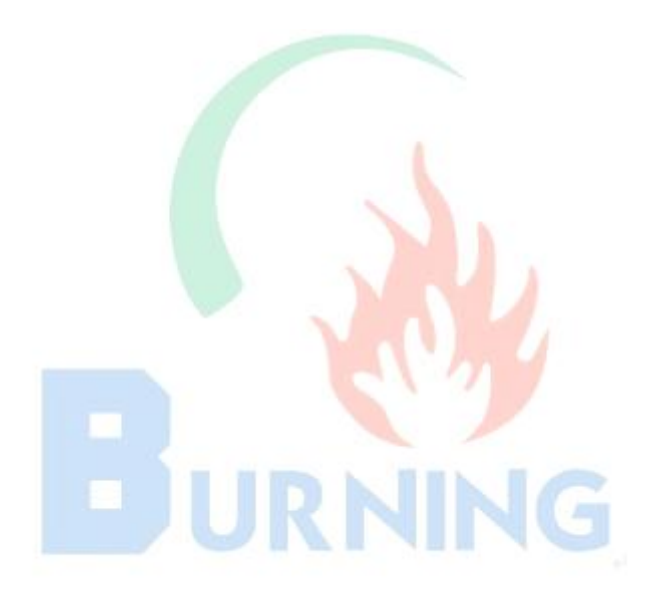

## 北京佳德昌科技有限责任公司

### 北京佳德昌科技有限责任公司

- 地 址:北京市海淀区清河
- 电 话:010-52421522
- 邮 编:100085
- H T T P : //www. Burning.cn
- E-mail:  $bj2008gyg@126.com$